Installing and cracking Adobe Photoshop is easy to do. First, you need to download and install the software on your computer. Then, you need to launch it and enter the serial number for the full version. Once the software is installed, you need to crack it by locating the patch file and copying it to your computer. After that, you need to open the patch file and follow the instructions on how to apply the crack. Once the crack is applied, you can start using the software. As the most recent version of Adobe Photoshop comes around, many people look for tutorials on how to crack it. This updated version of Photoshop is very different from previous versions, and you need to find a way to get around the new security measures that have been put into place. Luckily for us, the process is still very similar, and we can show you how to crack Photoshop CS6. The first step to getting a Photoshop CS6 crack is to obtain a cracked version of the software. This is done by visiting a website called

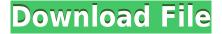

Painter, I make images, and I use Adobe software. My background knowledge includes computer graphics, and many years of working in the software industry. I believe that Photoshop isn't just a drawing tool. Rather, it is a computer-aided creation tool. One can't help but notice that there is no calculator in the software. So, it has a mathematical side. But, as all painting software, Painter also supports the use of brushes. Painter 5 is an evolutionary advancement of the digital painting program Painter 4. With Painter 5, new features and design have been added. You can create beautiful images with a variety of brushes in Painter 5. Mastering the brush system will benefit you in other digital art programs as well as in photographs. The program has support for layers. Layers contain images and brushes, so that you can easily combine one image with another. The paint workspace, which is the basis for all tools, has an enlarged brush handle and a palette with some new color combinations. Studio users can now export images to a number of desktop publishers, such as Microsoft Office 2004. One of the first things I noticed with Painter is how much it resembles the paint program Siena. While Painter 5 is not as advanced as Siena, I particularly like its re-design. In short, I don't like PaintShop Pro. I use Photoshop, but I find it, in general, to be an easy-to-use interface that can take a while to learn. Photoshop has added layers and some other nice features, but they haven't revolutionized the program for me. It's still not the easiest program to enter information in, and we're still limited by our greatest fears: If you don't input your data in one place, you've got to hope that you remembered the information or at least that your computer has saved what you wrote.

## Adobe Photoshop CC 2015 Version 17 Download Patch With Serial Key [Mac/Win] x32/64 {{ New! }} 2023

The file system is a huge part of Photoshop on the web. For example, you can't save files directly to the web browser, and you can't even upload files from the browser. Instead, you can save files to your computer, then copy them to the web server to let the public view them. Additionally, since images are small files, it's easy to upload large number of them at once. First, you'll need to familiarize yourself with Photoshop's browser-specific features. Then, you'll sync your files to a web server. For a number of reasons, this is a good idea. For example, if you need to restart your computer for a reason (such as crashing it), you won't lose any work. However, in order to learn how to work on the web, it's likely you'll have only worked with a desktop version of Photoshop until now. In short, the tool for cutting your file out of the page, duplicate a layer, and add to it. The marquee tool may give you the precision of a scalpel, but it's up to you to decide where you want to cut the page out of. You can also change the size of the marquee. Use the marquee tool small (2 to 6 inches) to cut out the edges of the page (beautiful for cutting the edge of the main picture out of your background shot), or large (8 inches or longer) to remove the background altogether. Adobe Photoshop has a full-blown library of tools, palettes, layers, styles, and actions. It is very different from a piece of specialized software, like Lightroom. The tools, palettes, and layers help you organize and arrange your photos. The general layering of the iPhoto library should give you the basics of how to work in Photoshop. In traditional editing screens, you would open a six-month photo collection, layer all the photos, load them into either the exposure (light and dark), color, or black and white adjustment screens, cut out the photos with the marquee tool, and then call out any adjustments (adding grain or vignetting using the crop tool). e3d0a04c9c

## Download free Adobe Photoshop CC 2015 Version 17Product Key Full Torrent [Mac/Win] X64 {{ latest updaTe }} 2023

Jonathan Gilbey: As always, many of you cast your eye over our last video, where we looked at the Windows 10 update that brings us the new Mac operating system updates, and by the way, that's the same thing that happened in yesteryear, but still, the same thing. Photoshop is part of the pile of software that came with the operating system update, and that was what we were going to talk about. And we've got a couple of Photoshop and Photoshop brand experts joining us today. We've got Jennifer Garcia, who is an office manager at Adobe. And we've also got our Adobe Premeire and Photoshop editor, Dr. Sanders. And of course, we've got Jonathan Gilbey who's the Technical Director for both Premeire Elements and Photoshop. Jonathan Gilbey: And we're going to talk about the very same software that we've been talking about for about six months now. Premeire Elements, Photoshop and Premiere Elements. Jennifer, are you ready to get an update? Let's start with you. Just tell us; is your status an early adopter, a regular user, or what? As of now the desktop version is available for free but you can purchase the professional version for \$699. Adobe Photoshop CS6, Photo Fix, Lightroom 5 and Designer are some of the Adobe Photoshop CS6 features. All these new features provide a rich set of content-driven enhancements and new workflow capabilities, and are available to both Windows and Mac users. Adobe Photoshop is the flagship suite of the professional image editing software. It is released in interactive CD-ROMs, DVD-ROMs bundled software applications, and online subscription plans. The products mentioned above. The following are some of the software features of Adobe Photoshop.

free font download photoshop free download photoshop 32 bit adobe photoshop cs5 extended crack free download free logo templates download photoshop free download 7.0 photoshop software cool fonts free download photoshop free download water splash brushes for photoshop free download watercolor action photoshop free download water drop brush for photoshop free download microsoft photoshop windows 7

The Adjustment layers are used for adding contrast, brightness, levels, hue, and saturation changes to your pictures. You can also use adjustment layer to create a photograph. Another important feature is liquify, which helps you to apply distortion or warping in any image. The spot repair tool is useful for fixing any small errors in the image like the burning eye effect, clipping, etc. You can use filters to enhance your photo. You can also use this feature for sketching and designing by using the line tool. You can lay any shape over your design and then change it by adjusting its properties. It will also save you a lot of time when it comes to rolling your designs in Illustrator or Photoshop without having to find similar types. If you are a designer or a person wanting to create or apply graphic designs on your photos, the most important feature is the brush. The brush will affect your design in a moment where the tool is being used. You can adjust the filter, add noise, desaturate, adjust highlights/shadows, or change the mode by simply clicking the filter toolbar. Color space, clarity, and contrast can be changed, and so can layers and blending modes. The channels will help you add the layers in your image or design and then delete them. Drag and drop can be used to move elements, and you can increase or decrease the area covered in your design. A scope is used for deciding on the color transitions, eliminating the color. You can convert a layer into a smart layer, and other features include unique ways of helping you create and deliver media.

The PSD (Photoshop document) file format is an industry standard for representing Photoshop documents. When you create a new file, you are creating a PSD file.

The PSD file format defines the format for a Photoshop document. It contains all the elements of a Photoshop document, but there are many ways a document can be put together. When a new document is created, it is converted to a PSD file format and saved.

A rendering engine is the software that does the actual work of converting the design to pixels. The actual algorithms are called the Rendering Engines that produce the output. If you look at Photoshop on any screen (even a low resolution one) or in print, you should see the result of the rendering engine at work. However, the rendering engine is at its most efficient when the size of the final image is significantly larger than the size displayed onscreen. Therefore, the goal is to balance the number of pixels with the size of the pixels.

Different destinations have different requirements (see figure 32), and of course, different image sizes will have different requirements (see figure 33).

It is a second version of the professional application for Mac users. It shares many features and tools with the professional version but offers fewer features and a simpler user interface. Photoshop CC 2020 is stable, reliable, and offers superb productivity. It will help you to bring out best in your creative and business life.

https://zeno.fm/radio/sinvaller-ve-sistemler-orhan-gazi-pdf-15

https://zeno.fm/radio/bulkr-pro-license-key-cracker-kobg

https://zeno.fm/radio/kaspersky-total-security-v19-0-0-1088-crack-license-key-latest-1cpz

https://zeno.fm/radio/lumion-manual-pdf-k5b9

https://zeno.fm/radio/hojas-tabulares-de-4-columnas-pdf-download-ncgi

https://zeno.fm/radio/nonton-tv-dewasa-online-fvhr

https://zeno.fm/radio/zeataline-pipedata-pro-12-1-09-serial-key-keygen

https://zeno.fm/radio/kunci-jawaban-buku-fisika-sma-kelas-xii-sagufindo-kinarya-eotx

https://zeno.fm/radio/amanda-todd-boobs-flash-pictures-htmu

https://zeno.fm/radio/spectrasonics-omnisphere-crack-keygen-serial-patch

https://zeno.fm/radio/singh-saab-the-great-movie-free-download-in-hindi-hd-1080p

https://zeno.fm/radio/grass-valley-edius-6-5-full-crack-and-license-13

https://zeno.fm/radio/qujarati-font-shree-752-ttf

https://zeno.fm/radio/office-20132016-c2r-install-install-lite-6-0-3-test-serial-key

https://zeno.fm/radio/company-of-heroes-tales-of-valor-product-key-crack

Few workflows have been as hard to master as the one of pro photographers. Whether you're a web, graphic, or photography professional, Photoshop is one of the most important tools in your career. And used wisely, it can take your work to the next level. With that in mind, we've put together a handful of tips and tricks to help you master Photoshop with ease. Once you learn the basics of this powerful tool, you can get some incredible results with just a few shots of your subject. In short, your photos will look like they've been lit by a Hollywood studio. This is all thanks to Photoshop's robust tools and digital mastering tricks. This is the most important tool in your photo editing tool kit. It's so important that you should master it first. Eventually, you'll be able to use just about any photo editing tool (or program) in your workflow, even if you end up completely switching to a different photo editor. Whether you're a beginner or a pro, you know that PS is one of the most powerful tools in today's digital photo editing toolbox. To show you how to use this powerhouse tool, we enlisted the help of industry pros and SlashGear's very own Nick Brisebois. In addition to more advanced topics like lens correction, post-processing, simulations, and preservation, among others, Photoshop has a few things going for it that give it a strong advantage. The benefits include a vast feature set that anyone can use, easy installation and updating, and a powerful set of computer resources.

The tool is used for everything, whether it is for fine art, business, or graphic designing. It yields high-quality designs from low-resolution images. Since it provides a wide range of features and tools to choose from, designers find it as the best and most flexible photo editing tool. The tool is specially built for those who use it for any kind of image editing, and manipulation. You get the additional tools for generating, correcting, and optimizing your photos with one tool. The output is the best quality and it's clear from the preview. The interface is simple to use, and the tools are presented in a center of the desktop. When you use this tool, the features of editing as an image, composition of any design, adding filters, and more are much better than other architectural tools. It also has the ability to create extensive options for adjustments that you can easily perform with keyframes and layers. In this way, you can share images online with ease. You get some built-in photo editors in Photoshop. You can use them to edit images, add simple effects, curves, and more. You can perform various adjustments and use tools like the burn and dodge effect, levels tool, and curves to create a great photo. The software is most widely used to create photos. In this way, the designer can easily create professional images. This tool has a separate tab for adjustments. In this tab, you can find adjustments like levels, curves, hue, saturation, and clarity that make the image look brighter and more vivid. It also includes the ability to make a photo lighter and bolder. You can add custom effects and filters. The tool also allows you to add borders and frames to text of any project.